## SAP ABAP table CNVC\_SCWB\_MAP {Mapping table}

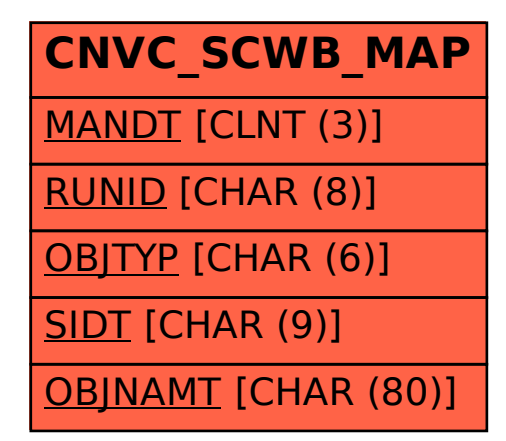